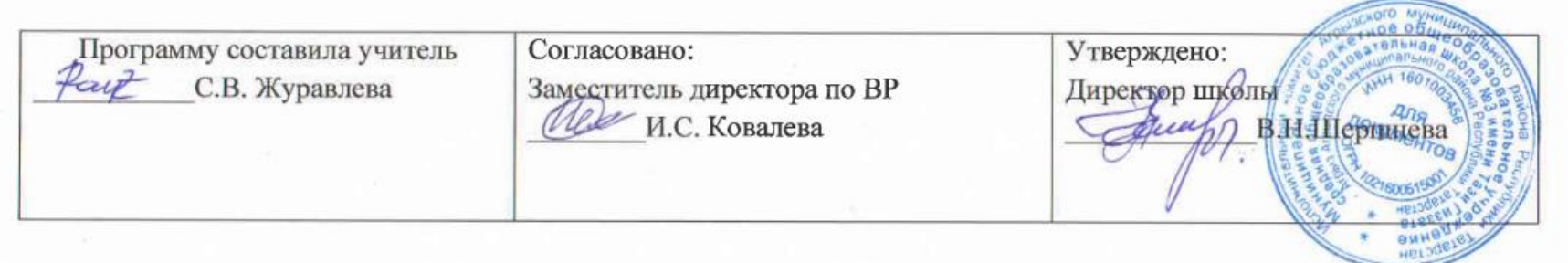

Программа дополнительного образования

Муниципального бюджетного общеобразовательного учреждения средней общеобразовательной школы №3 имени Тази Гиззата г.Агрыз

Агрызского муниципального района Республики Татарстан

«Применение графического дизайна в экологии и технологии»

на 2022-2023 учебный год

Рассмотрено на заседании педагогического совета № 14 от 31 мая 2022 г.

#### **Пояснительная записка**

Программа дополнительных курсов «Применение графического дизайна в экологии и технологии» разработана для учащихся средней школы с целью повышения интереса к информационным технологиям, развитию творческого потенциала в области компьютерной графики и дизайна, а также с целью выявления дальнейшего профессионального интереса среди учащихся школы.

Дополнительные образовательные программы, в том числе и в образовательной области информационных технологий, дополняют и развивают возможности базовых и профильных курсов в удовлетворении разнообразных образовательных потребностей учащихся. Эти программы прямо связаны с выбором каждым школьником того содержания образования, которое отражает его интересы, как в настоящий момент, так и в связи с последующими жизненными планами.

Именно к программам такого типа относится программа «Графический дизайн», которая создавалась для повышения интереса обучающихся к информационным технологиям, графическому дизайну, и привития навыков, которые могут пригодиться им в дальнейшей профессиональной карьере. Изучение курса «Графического дизайна: Inkscape и Gimp» является актуальным, так как дает учащимся возможность познакомиться с приемами работы художника-дизайнера с использованием информационных технологий в области векторной графики.

Работа с компьютерной графикой – одно из самых популярных направлений использования персонального компьютера, причем занимаются этой работой не только профессиональные художники и дизайнеры. На любом предприятии время от времени возникает необходимость в подаче рекламных объявлений в газеты и журналы или просто в выпуске рекламной листовки или буклета. Без компьютерной графики не обходится ни одна современная мультимедийная программа. Основные трудозатраты в работе редакций и издательств также составляют художественные и оформительские работы с графическими программами.

Необходимость широкого использования графических программных средств стала особенно ощутимой в связи с развитием Интернета и, в первую очередь, благодаря службе WorldWideWeb, связавшей в единую «паутину» миллионы отдельных «домашних страниц». Даже беглого путешествия по этим страницам достаточно, чтобы понять, что страница, оформленная без компьютерной графики, не имеет шансов выделиться на фоне широчайшего круга конкурентов и привлечь к себе массовое внимание.

На сегодняшний день векторная графика приобрела колоссальную популярность. При помощи редакторов векторной графики создаются всевозможные: плакаты, постеры, верстаются флайеры и листовки, создаются визитки и всевозможные компоненты фирменного стиля.

#### **Направленность программы**

Направленность данной образовательной программы – изучение графического дизайна с помощью векторного и растрового графических редакторов Inkscape и Gimp.

### **Новизна программы**

Важной особенностью освоения данной программы является то, что она не дублирует общеобразовательные программы в области информатики. Ее задачи иные - развитие интеллектуальных способностей и познавательных интересов учащихся; воспитание правильных моделей деятельности в областях применения растровой и векторной графики компьютерной графики; профессиональная ориентация.

#### **Актуальность**

Актуальность программы дополнительных курсов «Применение графического дизайна в экологии и технологии» очевидна и заключается в том, что она может быть использована для удовлетворения познавательных интересов учащихся и расширения имеющихся знаний и умений школьников 8-9 классов по информатике и информационно-коммуникационные технологиям.

**Цель программы -** овладение умениями использования графических редакторов векторной и растровой графики при создании цифровых изображений.

#### **Задачи программы**

#### *образовательные*

- расширение представления школьников о возможностях компьютера, областях его применения;
- формирование системы базовых знаний и навыков для работы с векторной и растровой графикой;
- расширение базы для ориентации учащихся в мире современных профессий, знакомство на практике с деятельностью художника, дизайнера.

#### *развивающие*

- развитие интеллектуальных способностей и познавательных интересов школьников;
- развитие художественного вкуса, трудовой и творческой активности,
- формирование навыков сознательного и рационального использования компьютера в своей повседневной, учебной, а затем профессиональной деятельности.
- формирование творческого подхода к поставленной задаче;
- формирование установки на позитивную социальную деятельность в информационном обществе, на недопустимость действий, нарушающих правовые и этические нормы работы с информацией;

ориентация на выбор информационно-технологического профиля обучения.

# **Требования к минимально необходимому уровню знаний, умений и навыков учащихся, необходимых для успешного освоения курса**

- обладать навыками работы в среде Windows (уметь запускать приложения, выполнять типовые операции с файлами и папками);
- иметь представление о древообразной структуре каталогов, типах файлов;
- уметь работать в локальной сети, знать принципы ее построения.

**Уровень обученности** учащихся выявляется по трем параметрам и определяется как минимальный, общий, продвинутый.

1. Теоретические знания:

Критериями оценки являются: степень усвоения теоретического материала, глубина, широта и системность теоретических знаний, грамотное использование компьютерных терминов.

2. Знание технологии:

Критериями оценки являются: степень усвоения материала, глубина, широта и системность знания технологии.

3. Уровень овладения практическими умениями и навыками:

Критериями являются: разнообразие умений и навыков, грамотность (соответствие существующим нормативам и правилам, технологиям) практических действий, свобода владения специальным компьютерным оборудованием и программным обеспечением, качество творческих проектов учащихся: грамотность исполнения, использование творческих элементов.

**Методы определения уровня обученности:** собеседование, наблюдение, опрос, тестирование, экспертная оценка компьютерного проекта.

4

**Текущий контроль** уровня усвоения материала должен осуществляться по результатам выполнения учащимися практических заданий, например, картины «Домик в деревне».

**Тематический контроль** проводится после изучения разделов в форме курсовых отчетных работ: навыки работы с кривыми «Безье», создание графического элемента с помощью простых геометрических фигур, отрисовка собственного логотипа.

**Итоговый контроль** реализуется в форме выполнения итогового проекта «Виртуальный фотоальбом».

**Контроль теоретических знаний** в течение всего учебного года, а также итоговый в конце обучения на курсе, проводится в форме компьютерного тестирования с реализацией вопросов нескольких типов: выбор единственного верного ответа, выбор нескольких вариантов правильных ответов, установление соответствия вариантов, набор правильного ответа вручную. При этом в компьютерной программе ведется журнал полученных результатов в % содержании за каждый тест.

**Формы проведения занятий:** лекции, беседы, демонстрация, самостоятельная практическая работа, проектно-исследовательская деятельность. Большая часть учебного времени выделяется на практические упражнения и самостоятельную работу. Задания носят творческий характер и рассчитаны на индивидуальную скорость выполнения.

Степень реализации программы зависит от технической оснащенности компьютерного класса, наличия программного обеспечения и уровня материальной поддержки учебного процесс.Для проведения практических занятий в компьютерном кабинете необходим следующий состав аппаратного и программного обеспечения:

5

#### **Аппаратное обеспечение:**

- Компьютеры учащихся;
- Компьютер преподавателя;
- Проектор;
- Интерактивная доска;
- Принтер;
- Сканер.

#### **Программное обеспечение:**

- Windows 7 и выше;
- Inkscape.

Для практического освоения правил работы в, класс должен быть подключен к Интернету.

Программа рассчитана на 36 часов обучения. Занятия проводятся 1 раз в неделю по 1 часу.

Количество учащихся в группе должно быть таким же, как количество компьютеров в компьютерном классе, чтобы каждый ученик мог работать за отдельным компьютером.

#### **Результаты обучения**

Обязательные результаты изучения курса «Компьютерная графика» приведены в разделе «Требования к уровню подготовки выпускников», который полностью соответствует стандарту.

Пункт «Знать/понимать» включает требования к учебному материалу, который усваивается и воспроизводится учащимися. Выпускники должны понимать смысл изучаемых понятий, принципов и закономерностей.

Пункт «Уметь» включает требования, основанных на более сложных видах деятельности, в том числе творческой: создавать информационные объекты, оперировать ими, оценивать числовые параметры информационных объектов и процессов, приводить примеры практического использования полученных знаний. Применять средства информационных технологий для выполнения практических задач.

6

Основным результатом обучения является достижение базовой информационно-коммуникационной компетентности учащегося.

## **Требования к уровню подготовки выпускников**

## *Учащиеся должны знать/понимать***:**

- сущность и особенности растрового и векторного способов представления графической информации.
- возможности и области применения, достоинства и недостатки растровой и векторной графики, виды современных графических редакторов;
- различные форматы документов точечных рисунков;
- назначение и возможности программ векторной и растровой графики.
- элементы пользовательского интерфейса: назначение инструментов, панелей и палитр, правила выбора инструмента или команды меню программ графических редакторов;
- устройства ввода и вывода изображений;
- способы представления изображения для различных устройств; способы создания и обработки графической информации
- единицы измерения физического размера изображения;
- команды пункта меню «Изображение»;
- виды и особенности использования инструментов ретуширования изображения.
- способы работы с инструментами, предназначенными для выделения областей, способы изменения границ выделения, виды и возможности преобразований выделенной области, способы работы с основными графическими объектами их заливками и контуром;
- способы повышения резкости изображения, осветления и затемнения фрагментов изображения.
- режимы работы с выделенными областями;
- назначение маски;
- назначение канала.
- особенности создания компьютерного коллажа.
- сущность и специфику слоя, фонового слоя;
- особенности формирования многослойных изображений;
- особенности работы с текстовыми слоями и использования текстовых надписей в графическом документе;
- назначение и виды спецэффектов;
- назначение и виды фильтров.

### *Учащиеся должны уметь***:**

- следовать требованиям техники безопасности, гигиены, эргономики и ресурсосбережения при работе со средствами информационных и коммуникационных технологий;
- определять наиболее предпочтительный способ представления графической информации для решения конкретной задачи.
- создавать графические документы и задавать их параметры, сохранять документы в различных форматах, копировать информацию из одного документа в другой;
- находить нужные палитры в окне программ графических редакторов, открывать и скрывать палитры;
- выбирать и использовать основные инструменты графического редактора для создания и обработки простейших изображений.
- применять в работе кривые Безье, работать с заливками и обводками;
- управлять окном просмотра документа, в том числе масштабом просмотра.
- определять наиболее предпочтительные устройства ввода-вывода для представления изображения;
- определять физический размер изображения по заданному размеру в пикселях и разрешению;
- настраивать яркость и контрастность изображения, цветовой баланс изображения, осуществлять цветовую коррекцию;
- изменять размеры изображения, кадрировать изображение.
- применять различные инструменты выделения, перемещать и изменять границы выделения, преобразовывать выделенную область;
- использовать режим быстрой маски;
- применять и редактировать маску слоя;
- сохранять выделенную область в каналах.
- применять различные возможности Gimp для восстановления старых или испорченных фотографий.
- оперировать с многослойными изображениями, создавать, редактировать и трансформировать слои;
- использовать инструмент «Текст» для ввода текста, редактировать введённый текст;
- применять возможности программы Gimp для создания сложных фотоколлажей.
- использовать возможности Gimp (слои, выделение, фильтры и т.п.) для создания спецэффектов.

# **Учебно-тематический план**

# **«Применение графического дизайна в экологии и технологии»**

## **на 36 часов.**

# **Возрастная категория 8-9 класс**

# **Разработчик: преподаватель Журавлева Светлана Вячеславовна.**

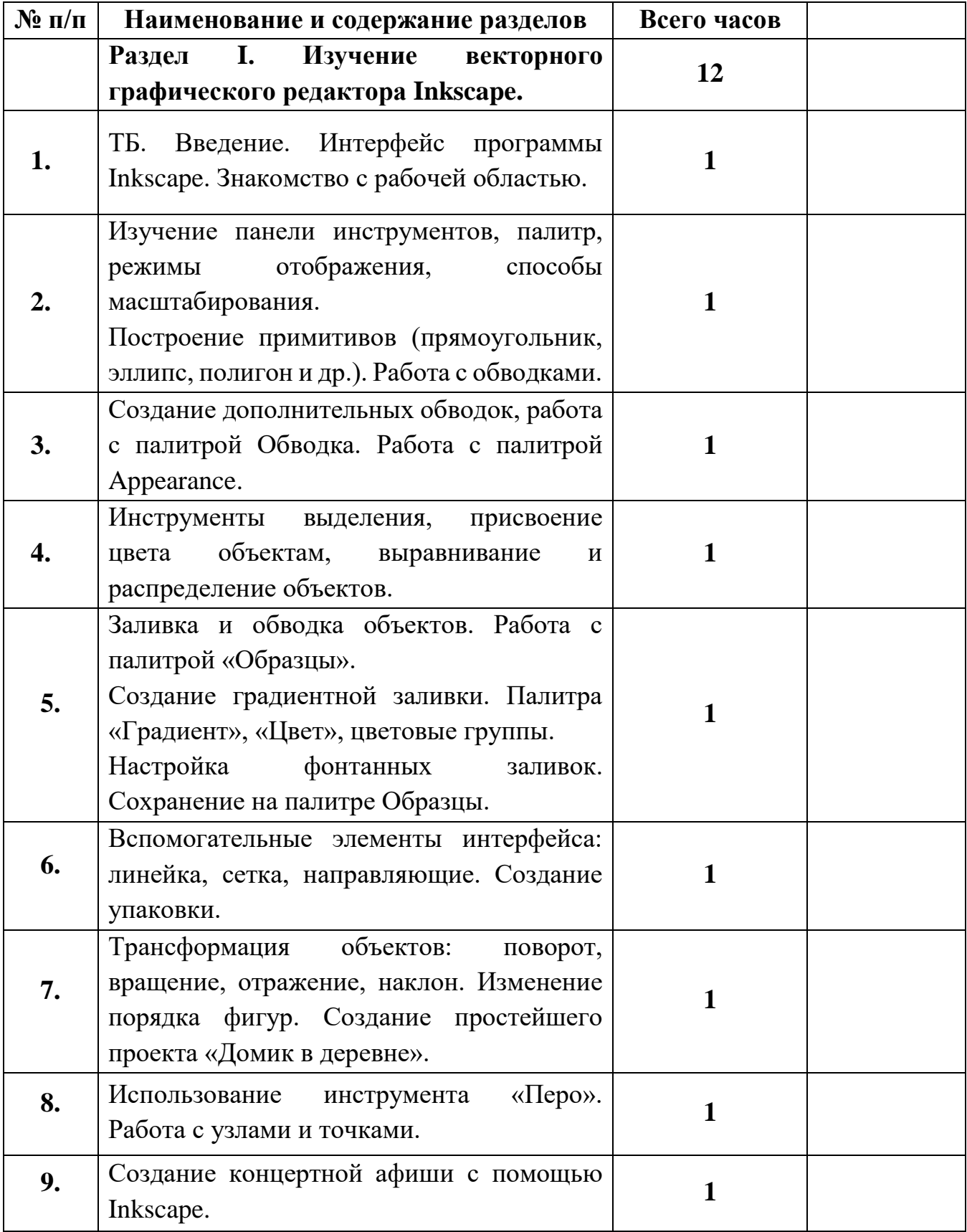

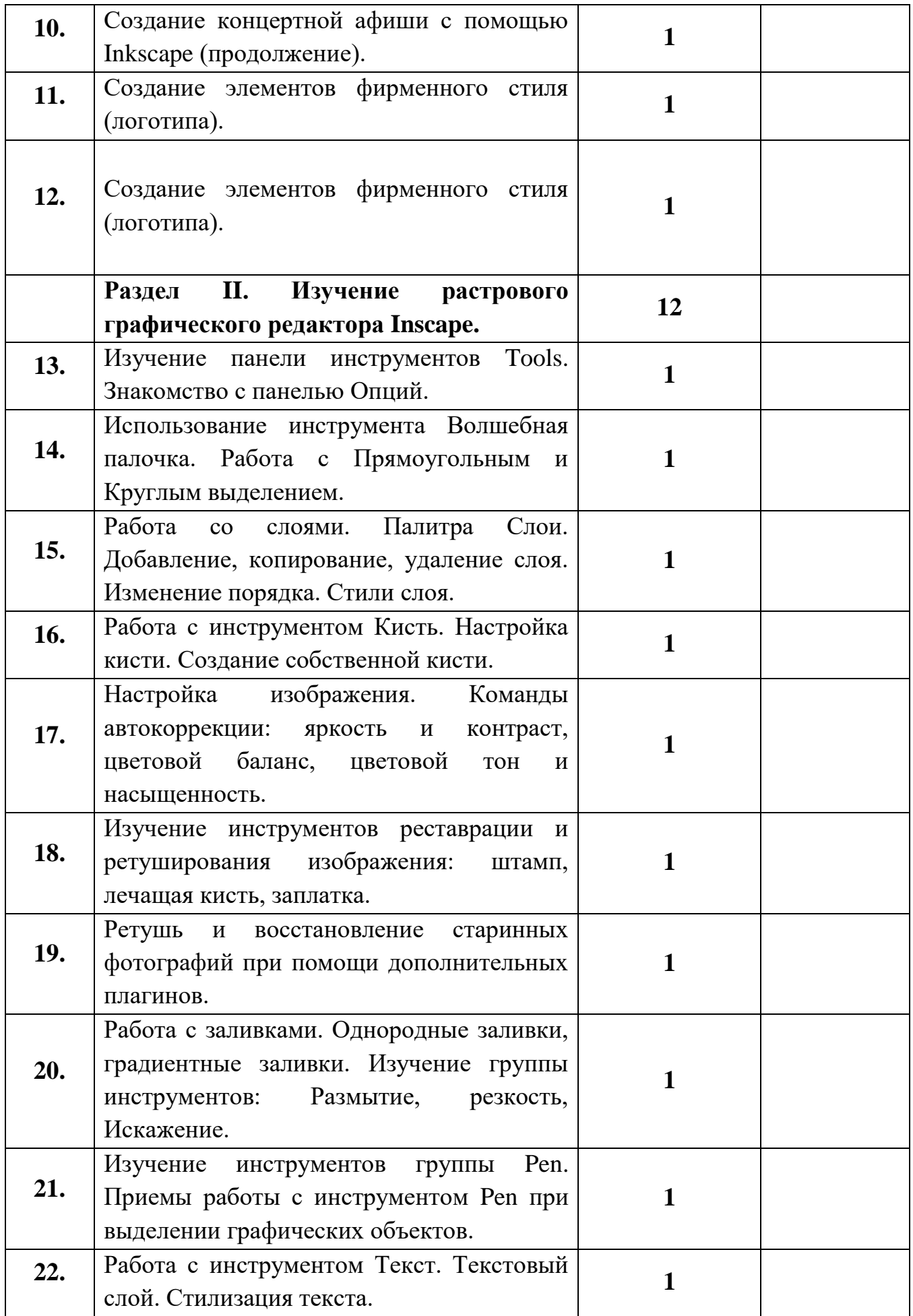

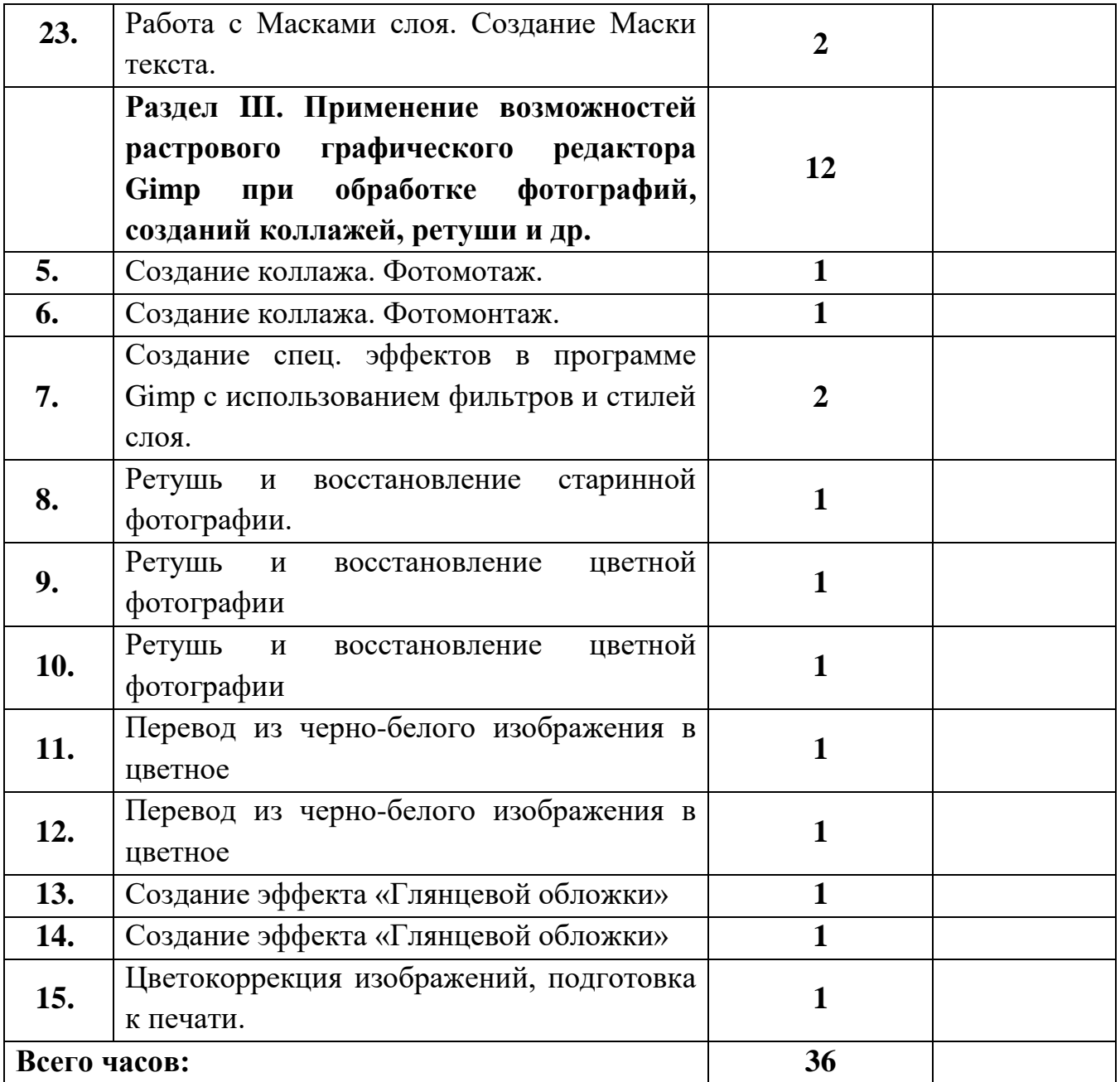